# **МИНИСТЕРСТВО ПРОСВЕЩЕНИЯ РОССИЙСКОЙ ФЕДЕРАЦИИ**

**Министерство образования и науки Республики Марий Эл**

**Муниципальное учреждение "Отдел образования администрации** 

**Горномарийского муниципального района»**

**МБОУ "Микряковская СОШ"**

РАССМОТРЕНО

СОГЛАСОВАНО

\_\_\_\_\_\_\_\_\_\_\_\_\_\_\_\_\_\_\_\_\_\_\_\_

УТВЕРЖДЕНО

на педагогическом совете школы

\_\_\_\_\_\_\_\_\_\_\_\_\_\_\_\_\_\_\_\_\_\_\_\_

от «29» августа 2023 г. «29» августа 2023 г.

Заместитель директора Директор по УВР

Протокол №1

Ланцова Т.А.

Ефимова Л.С.

Приказ №101/3-од

от «29» августа 2023 г.

\_\_\_\_\_\_\_\_\_\_\_\_\_\_\_\_\_\_\_\_\_\_\_\_

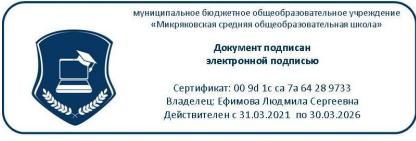

**РАБОЧАЯ ПРОГРАММА**

**по учебному предмету** 

# **ИНФОРМАТИКА**

**для 8 класса**

**Якимова Александра Семеновича**

**учителя высшей квалификационной категории**

**2023-2024 учебный год**

#### **Пояснительная записка**

Рабочая программа по информатике и ИКТ составлена на основе *авторской программы: Л.Л. Босовой* с учетом примерной программы основного общего образования по курсу «Информатика и ИКТ» и кодификатора элементов содержания для составления контрольных измерительных материалов (КИМ) единого государственного экзамена.

Программа курса «Информатика и ИКТ» предусматривает формирование у учащихся общеучебных умений и навыков, универсальных способов деятельности и ключевых компетенции. В этом направлении **приоритетами** для учебного предмета «Информатика и информационно-коммуникационные технологии (ИКТ)» на этапе основного общего образования являются:

· определение адекватных способов решения учебной задачи на основе заданных алгоритмов;

· комбинирование известных алгоритмов деятельности в ситуациях, не предполагающих стандартное применение одного из них;

· использование для решения познавательных и коммуникативных задач различных источников информации, включая энциклопедии, словари, Интернет-ресурсы и базы данных;

· владение умениями совместной деятельности (согласование и координация деятельности с другими ее участниками, объективное оценивание своего вклада в решение общих задач коллектива, учет особенностей различного ролевого поведения).

Большое внимание уделяется формированию у учащихся алгоритмического и системного мышления, а также практических умений и навыков в области информационных и коммуникационных технологий. Практические работы выделены в отдельный раздел **Компьютерный практикум**, ориентированный на выполнение в операционной системе Windows и Linux.

В тематическом планировании курса в каждой теме указаны работы компьютерного практикума, содержащиеся в учебниках, главы учебников и необходимое для выполнения компьютерного практикума программное обеспечение для различных операционных систем.

Преподавание обновленного курса «Информатика и ИКТ» ориентировано на использование учебного и программно-методического комплекса, в который входят: «Информатика 7 класс» Автор: Л.Л. Босова, А.Ю. Босова, М.: БИНОМ. Лаборатория знаний

#### **Формы организации учебного процесса**

Единицей учебного процесса является урок. В первой части урока проводиться объяснение нового материала, во второй части урока планируется компьютерный практикум в форме практических работ или компьютерных практических заданий рассчитанные, с учетом требований СанПИН, на 10-25 мин. и направлены на отработку отдельных технологических приемов и практикумов – интегрированных практических работ, ориентированных на получение целостного содержательного результата, осмысленного и интересного для учащихся.

Всего на выполнение различных практических работ отведено более половины учебных часов. Часть практической работы (прежде всего подготовительный этап, не требующий использования средств информационных и коммуникационных технологий) включена в домашнюю работу учащихся, в проектную деятельность. Работа может быть разбита на части и осуществляться в течение нескольких недель.

## **Формы текущего контроля знаний, умений, навыков; промежуточной и итоговой аттестации учащихся**

*Все формы контроля по продолжительности рассчитаны на 10-35 минут.*

*Текущий контроль* осуществляется с помощью компьютерного практикума в форме практических работ и практических заданий.

*Тематический* контроль осуществляется по завершении крупного блока (темы) в форме контрольной работы, тестирования, выполнения зачетной практической работы.

*Итоговый* контроль осуществляется по завершении учебного материала в форме, определяемой Положением образовательного учреждения- контрольной работы.

## **Содержание курса информатики и ИКТ**

# **1. Информация и информационные процессы – 8 ч**

Информация в природе, обществе и технике. Информация и информационные процессы в неживой природе. Информация и информационные процессы в живой природе. Человек: информация и информационные процессы. Информация и информационные процессы в технике. Кодирование информации с помощью знаковых систем. Знаки: форма и значение. Знаковые системы. Кодирование информации. Количество информации. Количество информации как мера уменьшения неопределенности знания. Определение количества информации. Алфавитный подход к определению количества информации.

#### *Практические работы:*

Практическая работа № 1 «Тренировка ввода текстовой и цифровой информации с клавиатуры».

Практическая работа №2 «Перевод единиц измерения информации с помощью калькулятора»

#### **2. Кодирование текстовой и графической информации – 3 ч**

Двоичное кодирование текстовой информации. Пространственная дискретизация. Разрешение изображения. Растровые изображения на экране монитора. Палитры цветов в системах цветопередачи RGB, CMYK, HSB.

#### *Практические работы:*

Практическая работа № 3 «Кодирование текстовой информации».

Практическая работа № 4 «Кодирование графической информации».

# **3. Кодирование и обработка звука, цифрового фото и видео – 4ч**

Звуковая информация. Частота дискретизации. Глубина кодирования. Качество оцифрованного звука. Цифровое фото и видео.

#### *Практические работы:*

Практическая работа № 5 «Кодирование и обработка звуковой информации».

Практическая работа № 6 «Захват цифрового фото и создание слайд-шоу»

Практическая работа № 7 «Редактирование цифрового видео с использованием системы нелинейного видеомонтажа»

# **4. Кодирование числовой информации – 7 ч.**

Представление числовой информации с помощью систем счисления. Арифметические операции в позиционных системах счисления. Двоичное кодирование чисел в компьютере. Электронные таблицы. Основные параметры электронных таблиц. Основные типы и форматы данных. Относительные, абсолютные и смешанные ссылки. Встроенные функции. Диаграммы и графики в электронных таблицах.

## *Практические работы:*

Практическая работа № 8 «Перевод чисел из одной системы счисления в другую». Практическая работа № 9 «Относительные, абсолютные и смешанные ссылки в электронных таблицах»

Практическая работа № 10 «Создание таблиц значений функций в электронных таблицах»

Практическая работа №11 «Построение диаграмм различных типов»

# **5. Хранение, поиск и сортировка информации в базах данных -3 ч.**

Базы данных. Системы управления базами данных. Сортировка и поиск данных в электронных таблицах.

#### *Практические работы:*

Практическая работа № 12 «Сортировка и поиск данных в электронных таблицах».

## **6. Коммуникационные технологии – 6 ч**

Передача информации. Локальные компьютерные сети. Глобальная компьютерная сеть. Интернет. Состав Интернета. Адресация в Интернете. Маршрутизация и транспортировка данных по компьютерным сетям. Разработка Web-сайтов с использованием языка разметки гипертекста HTML. Web-страницы и Web-сайты. Структура Web-страницы. Форматирование текста на Web-странице. Вставка изображений в Web-страницы. Гиперссылки на Web-страницах. Списки на Web-страницах. Интерактивные формы на Web-страницах.

#### *Практические работы:*

Практическая работа № 13 «Предоставление доступа к диску на компьютере в локальной сети».

Практическая работа № 14 «География Интернета».

Практическая работа № 15 «Разработка сайта с использованием языка разметки текста HTML».

# **4. Итоговое повторение - 2 ч**

# **ТРЕБОВАНИЯ К УРОВНЮ ПОДГОТОВКИ ОБУЧАЮЩИХСЯ**

# *В результате изучения информатики и информационно-коммуникационных технологий ученик должен*

#### **знать/понимать:**

- виды информационных процессов; примеры источников и приемников информации;
- единицы измерения количества и скорости передачи информации; принцип дискретного (цифрового) представления информации;
- программный принцип работы компьютера;
- назначение и функции используемых информационных и коммуникационных технологий;

#### **уметь:**

- оперировать информационными объектами, используя графический интерфейс: открывать, именовать, сохранять объекты, архивировать и разархивировать информацию, пользоваться меню и окнами, справочной системой; предпринимать меры антивирусной безопасности;
- оценивать числовые параметры информационных объектов и процессов: объем памяти, необходимый для хранения информации; скорость передачи информации;
- создавать информационные объекты, в том числе:
	- структурировать текст, используя нумерацию страниц, списки, ссылки, оглавления; проводить проверку правописания; использовать в тексте таблицы, изображения;
- создавать и использовать различные формы представления информации: формулы, графики, диаграммы, таблицы (в том числе динамические, электронные, в частности – в практических задачах), переходить от одного представления данных к другому;
- создавать рисунки, чертежи, графические представления реального объекта, в частности, в процессе проектирования с использованием основных операций графических редакторов, учебных систем автоматизированного проектирования; осуществлять простейшую обработку цифровых изображений;
- искать информацию с применением правил поиска (построения запросов) в компьютерных сетях, некомпьютерных источниках информации (справочниках и словарях, каталогах, библиотеках) при выполнении заданий и проектов по различным учебным дисциплинам;
- пользоваться персональным компьютером и его периферийным оборудованием (принтером, сканером, модемом, мультимедийным проектором, цифровой камерой, цифровым датчиком); следовать требованиям техники безопасности, гигиены, эргономики и ресурсосбережения при работе со средствами информационных и коммуникационных технологий;

# **использовать приобретенные знания и умения в практической деятельности и повседневной жизни** для:

- создания простейших моделей объектов и процессов в виде изображений и чертежей, динамических (электронных) таблиц;
- проведения компьютерных экспериментов с использованием готовых моделей объектов и процессов;
- создания информационных объектов, в том числе для оформления результатов учебной работы;
- организации индивидуального информационного пространства, создания личных коллекций информационных объектов;
- передачи информации по телекоммуникационным каналам в учебной и личной переписке, использования информационных ресурсов общества с соблюдением соответствующих правовых и этических норм.

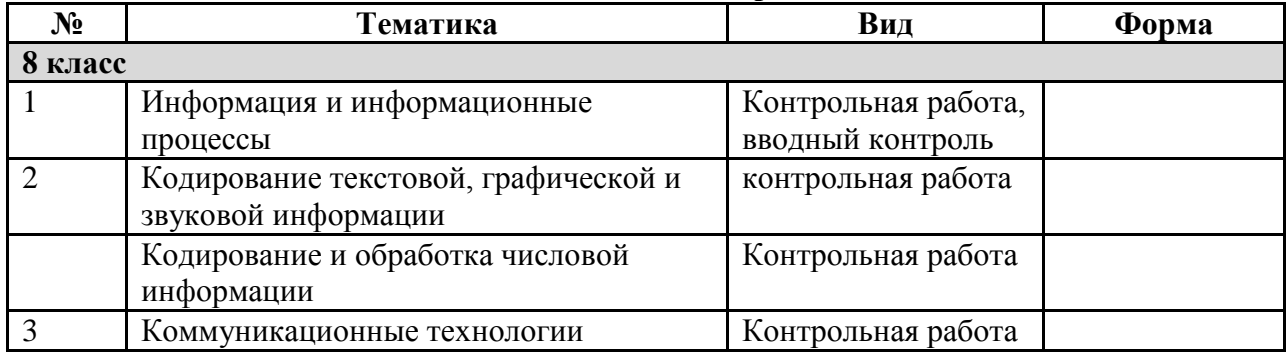

#### **Тематический контроль**

# **Практические работы**

**Требования к подготовке выпускников в области информатики и ИКТ в 8 классе**

## *В результате изучения информатики и ИКТ ученик должен* **знать/понимать**

· виды информационных процессов; примеры источников и приемников информации;

· единицы измерения количества и скорости передачи информации; принцип дискретного (цифрового) представления информации;

· основные свойства алгоритма, типы алгоритмических конструкций: следование, ветвление, цикл; понятие вспомогательного алгоритма;

· программный принцип работы компьютера;

· назначение и функции используемых информационных и коммуникационных технологий;

#### **уметь**

· выполнять базовые операции над объектами: цепочками символов, числами, списками, деревьями; проверять свойства этих объектов; выполнять и строить простые алгоритмы;

· оперировать информационными объектами, используя графический интерфейс: открывать, именовать, сохранять объекты, архивировать и разархивировать информацию, пользоваться меню и окнами, справочной системой; предпринимать меры антивирусной безопасности;

· оценивать числовые параметры информационных объектов и процессов: объем памяти, необходимый для хранения информации; скорость передачи информации;

· создавать информационные объекты, в базе данных;

· искать информацию с применением правил поиска (построения запросов) в базах данных, компьютерных сетях, некомпьютерных источниках информации (справочниках и словарях, каталогах, библиотеках) при выполнении заданий и проектов по различным учебным дисциплинам;

· пользоваться персональным компьютером и его периферийным оборудованием (принтером, сканером, модемом, мультимедийным проектором, цифровой камерой, цифровым датчиком); следовать требованиям техники безопасности, гигиены, эргономики и ресурсосбережения при работе со средствами информационных и коммуникационных технологий;

# **использовать приобретенные знания и умения в практической деятельности и повседневной жизни** для:

· создания простейших моделей объектов и процессов в виде изображений и чертежей, динамических (электронных) таблиц, программ (в том числе – в форме блок-схем);

· проведения компьютерных экспериментов с использованием готовых моделей объектов и процессов;

· создания информационных объектов, в том числе для оформления результатов учебной работы;

· организации индивидуального информационного пространства, создания личных коллекций информационных объектов;

· передачи информации по телекоммуникационным каналам в учебной и личной переписке, использования информационных ресурсов общества с соблюдением соответствующих правовых и этических норм.

#### **Перечень учебно-методических средств обучения**

1. «Информатика 8 класс» Автор: Л.Л. Босова, А.Ю. Босова, М.: БИНОМ. Лаборатория знаний

# **Перечень средств ИКТ, необходимых для реализации программы Аппаратные средства**

- · Компьютер
- · Проектор
- · Принтер
- · Модем

· Устройства вывода звуковой информации — наушники для индивидуальной работы со звуковой информацией

· Устройства для ручного ввода текстовой информации и манипулирования экранными объектами — клавиатура и мышь.

· Устройства для записи (ввода) визуальной и звуковой информации: сканер; фотоаппарат; видеокамера; диктофон, микрофон.

#### **Программные средства**

- · Операционная система Windows XP, Linux.
- · Файловый менеджер (в составе операционной системы или др.).
- · Антивирусная программа.
- · Программа-архиватор.
- Клавиатурный тренажер.

· Интегрированное офисное приложение, включающее текстовый редактор, растровый и векторный графические редакторы, программу разработки презентаций и электронные таблицы.

- · Простая система управления базами данных.
- · Простая геоинформационная система.
- · Система автоматизированного проектирования.
- · Виртуальные компьютерные лаборатории.
- · Программа-переводчик.
- · Система оптического распознавания текста.
- · Мультимедиа проигрыватель (входит в состав операционных систем или др.).
- · Система программирования.
- · Почтовый клиент (входит в состав операционных систем или др.).
- · Браузер (входит в состав операционных систем или др.).
- · Программа интерактивного общения.
- · Простой редактор Wеb-страниц.

# **Календарно-тематическое планирование по** информатике и ИКТ

**Класс**: 8 класс

**Количество часов за год всего** 34 **часа**, **в неделю** 1 **час.**

**Плановых контрольных работ** 4, **практических работ** 15.

**Планирование составлено на основе программы:** «Информатика 8 класс» Автор: Л.Л. Босова, А.Ю. Босова, М.: БИНОМ.

Лаборатория знаний

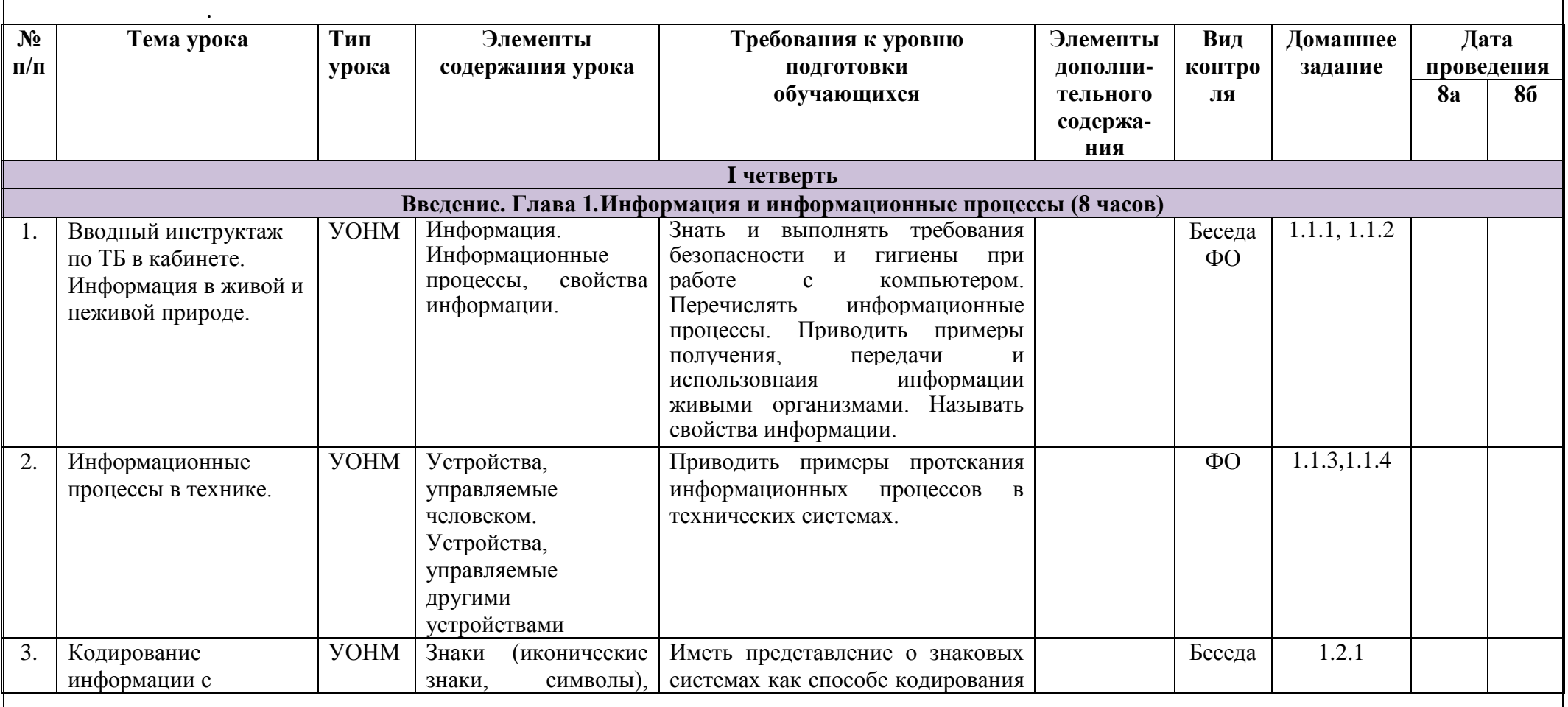

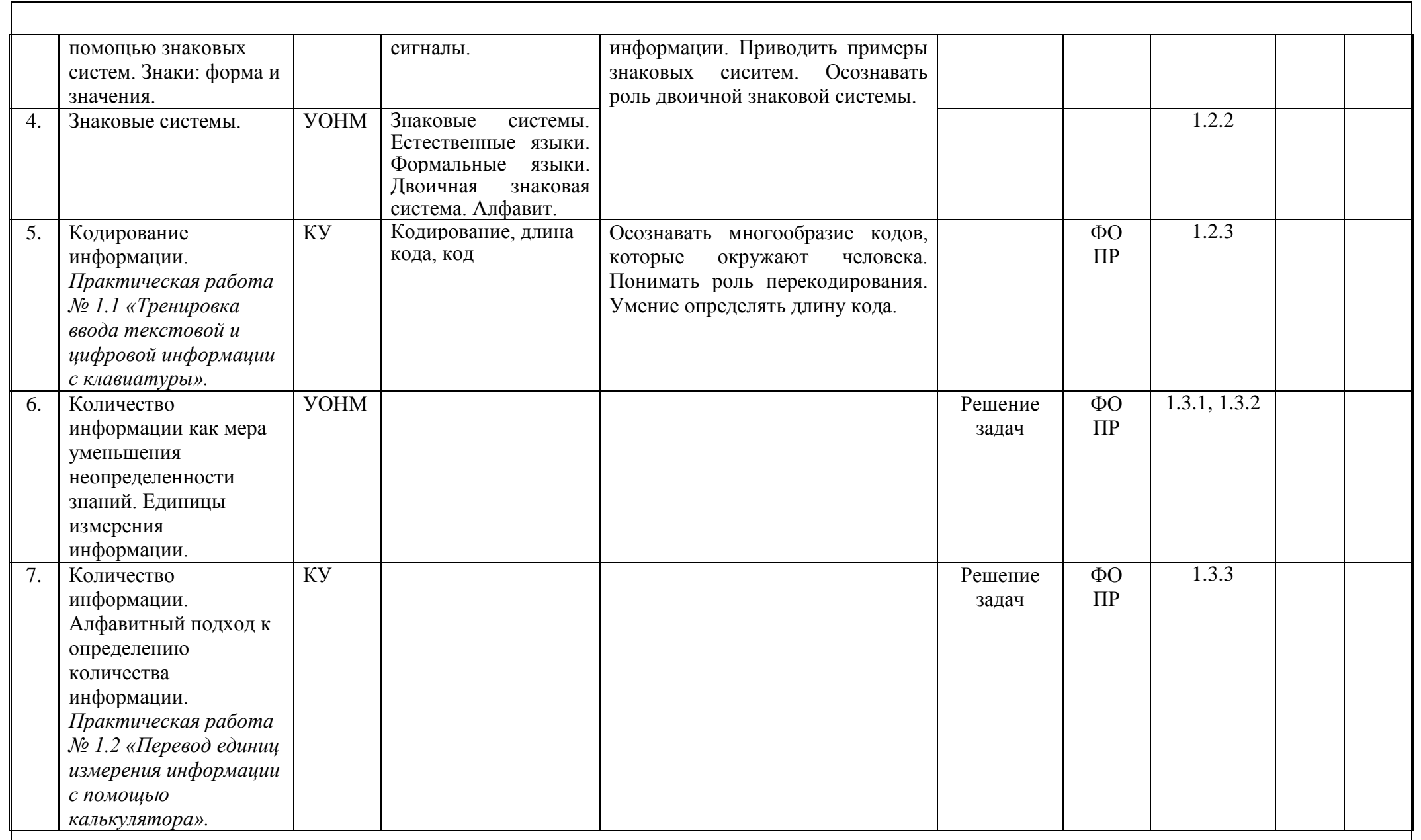

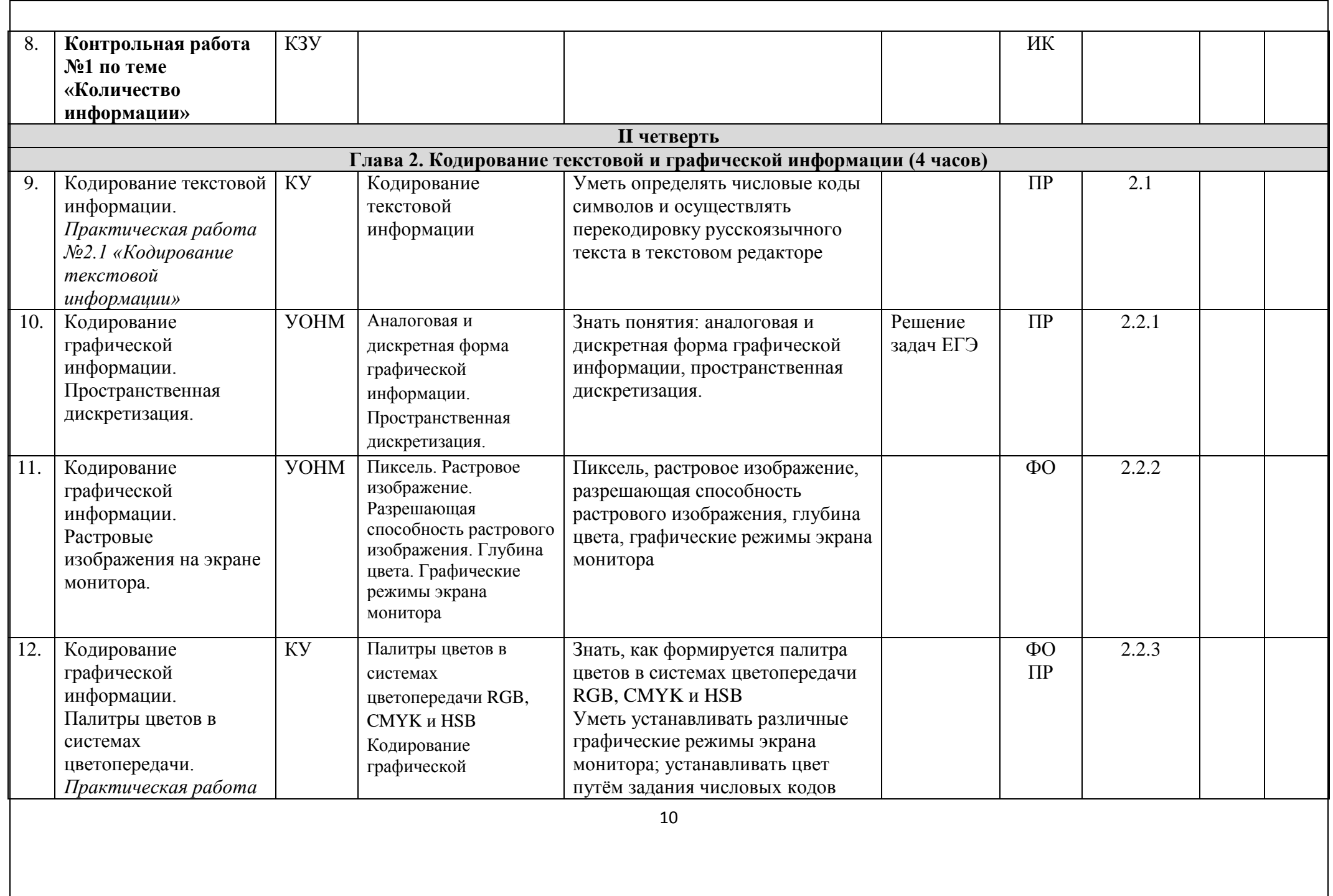

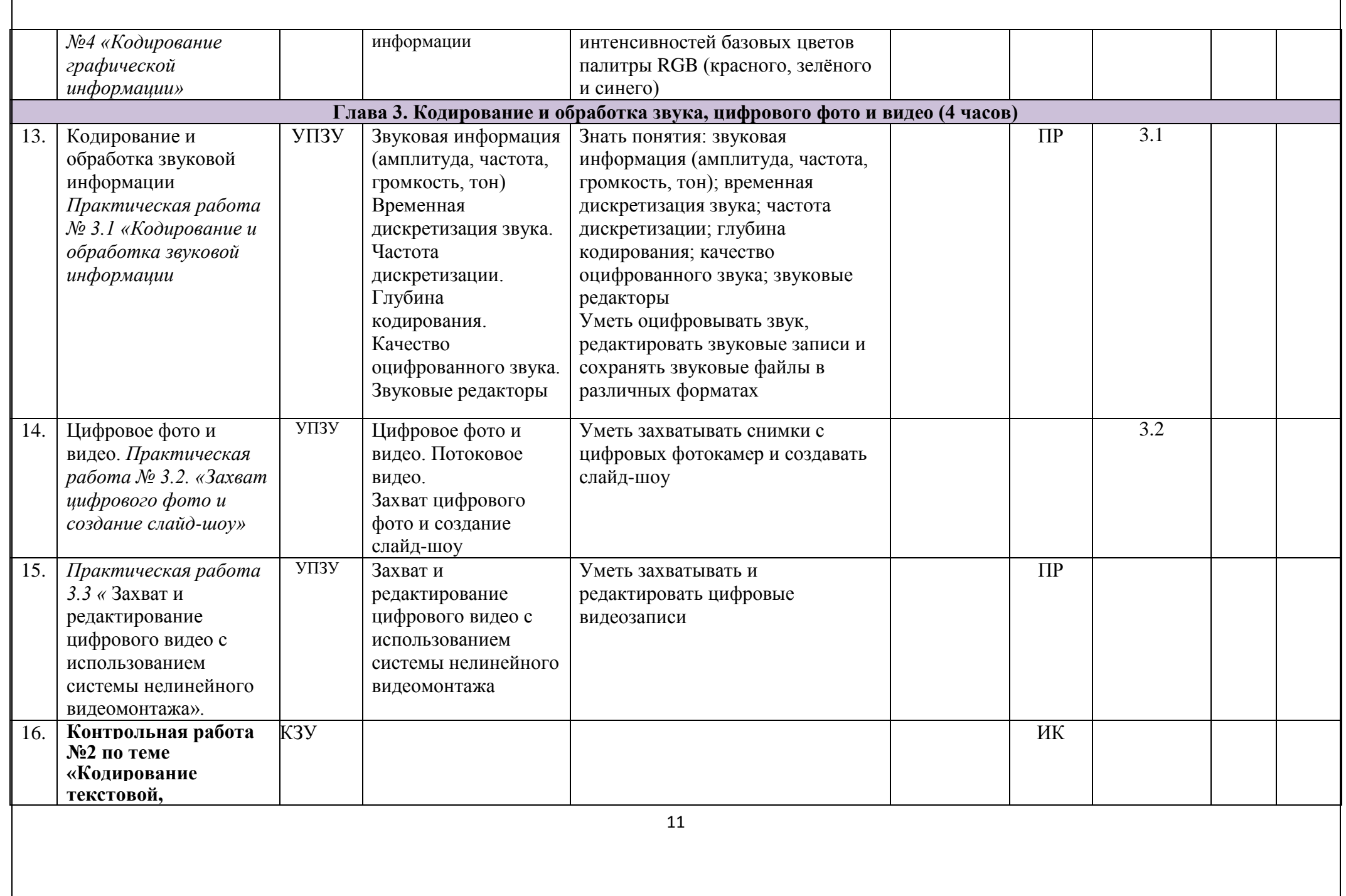

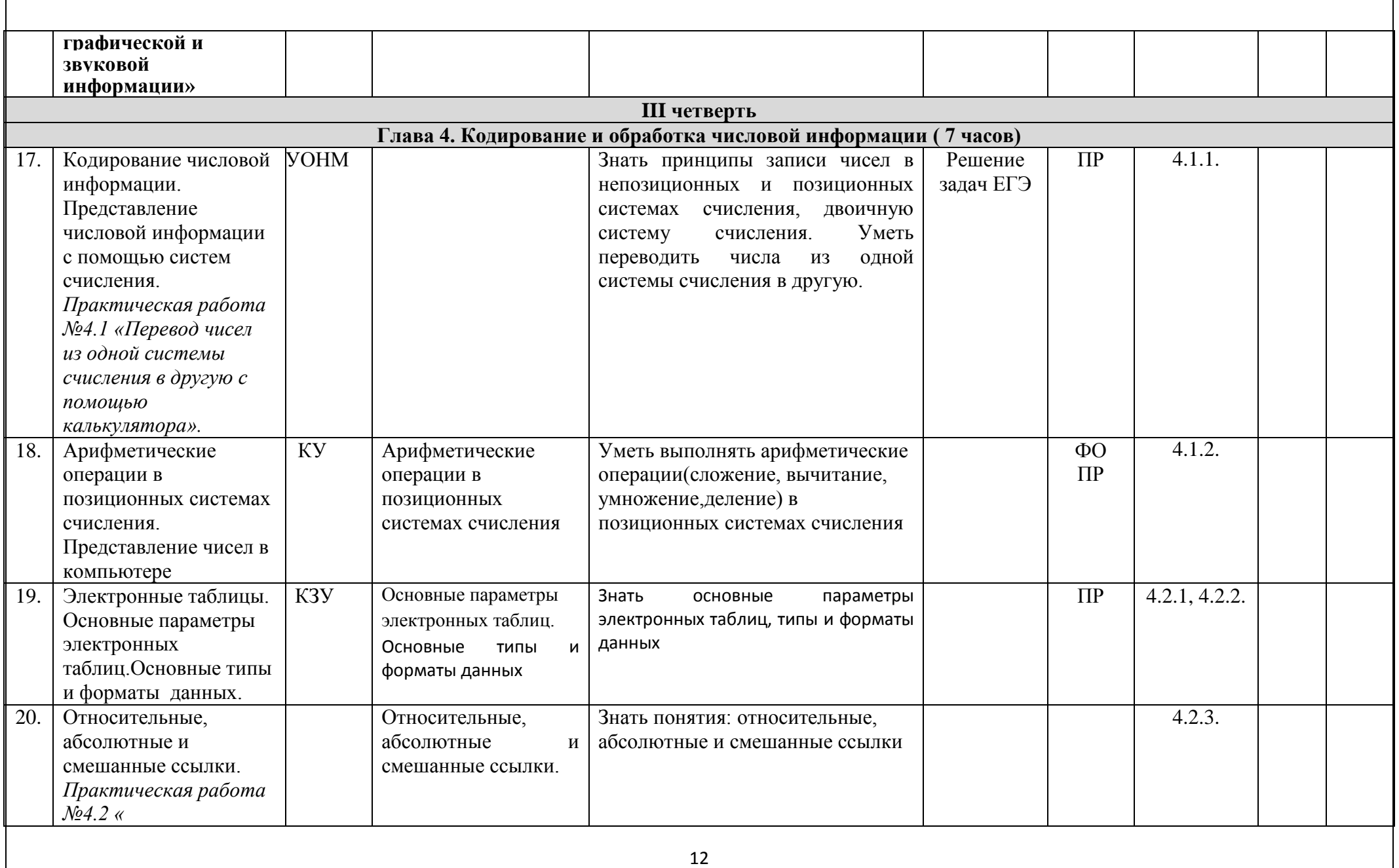

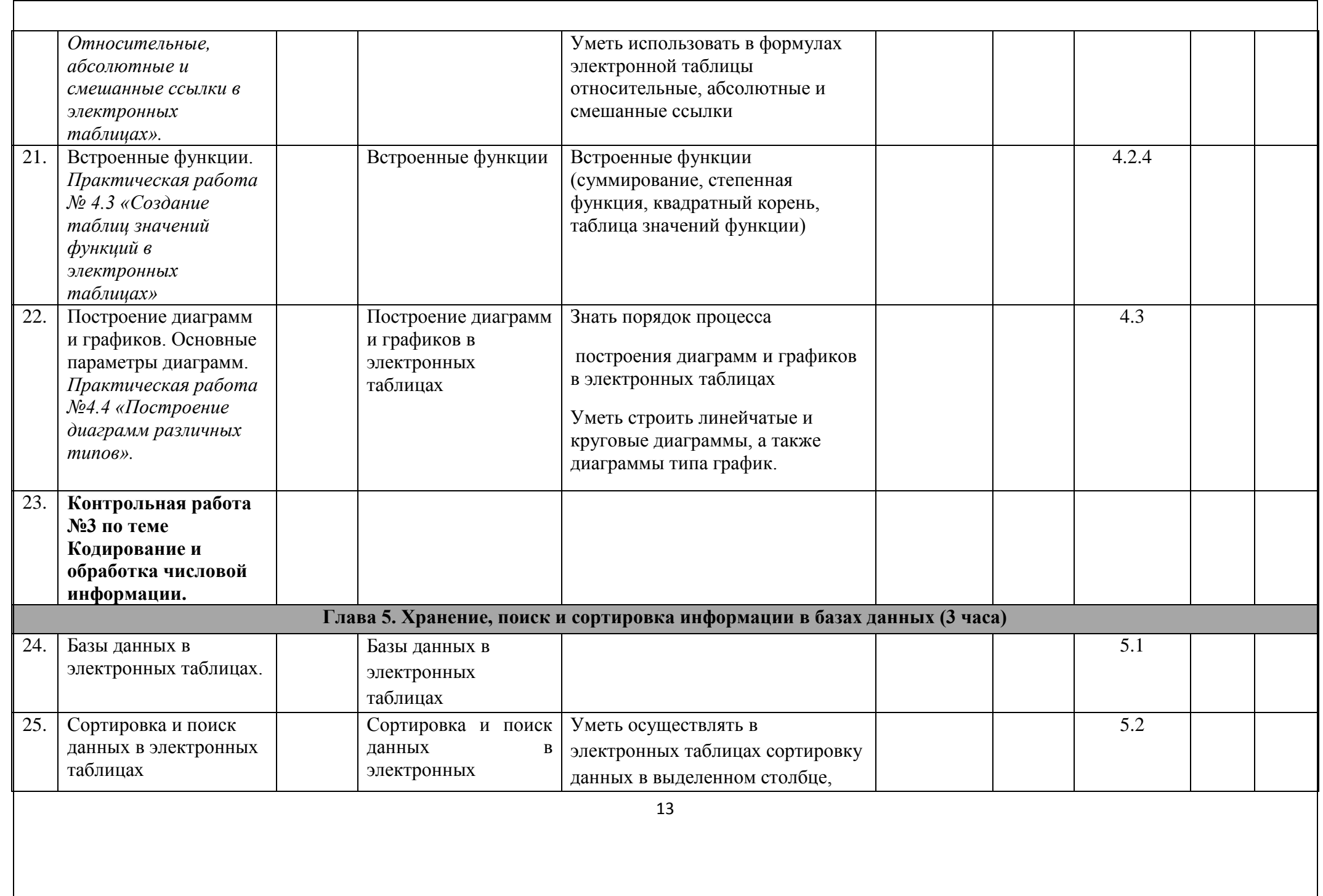

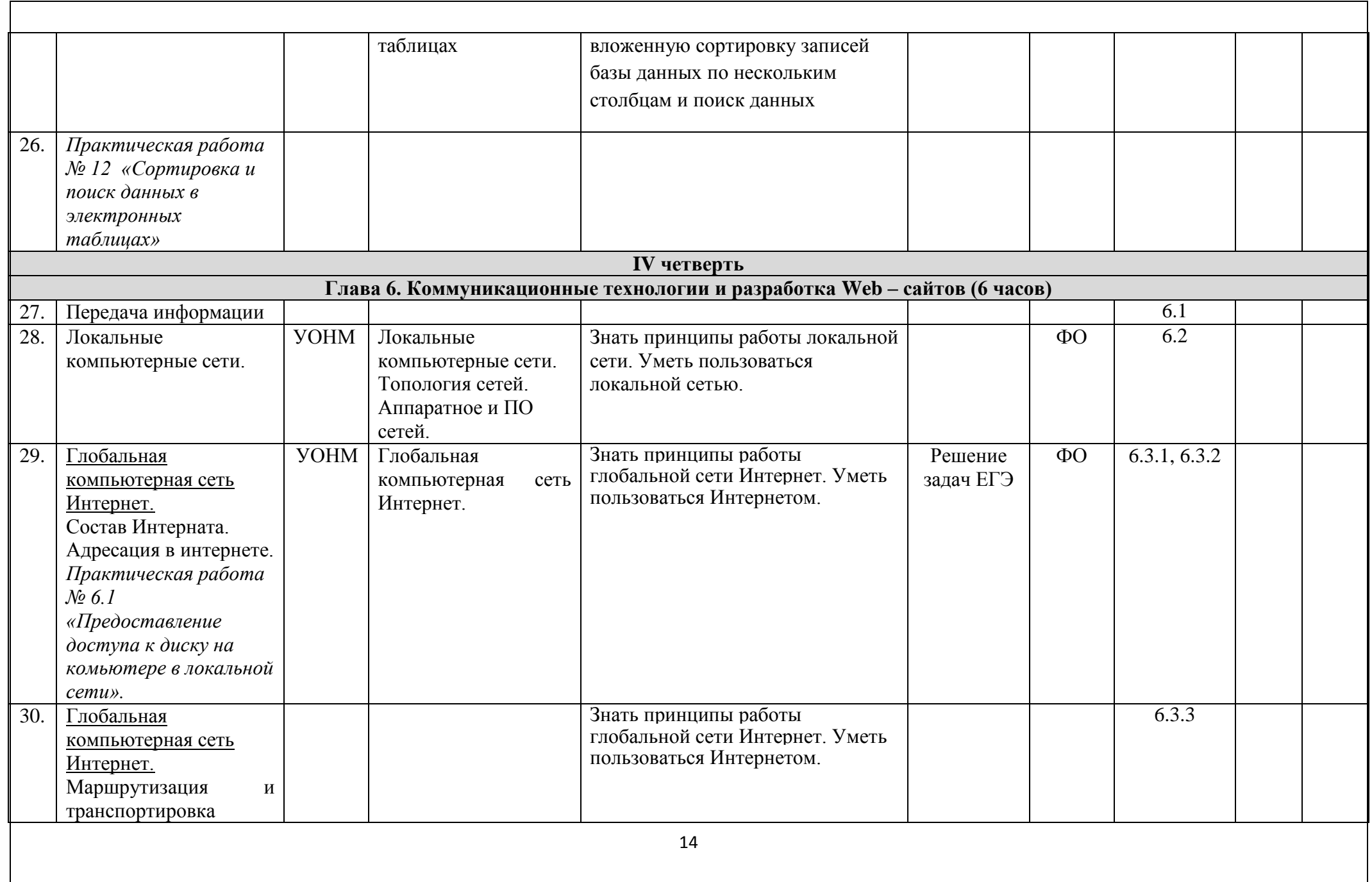

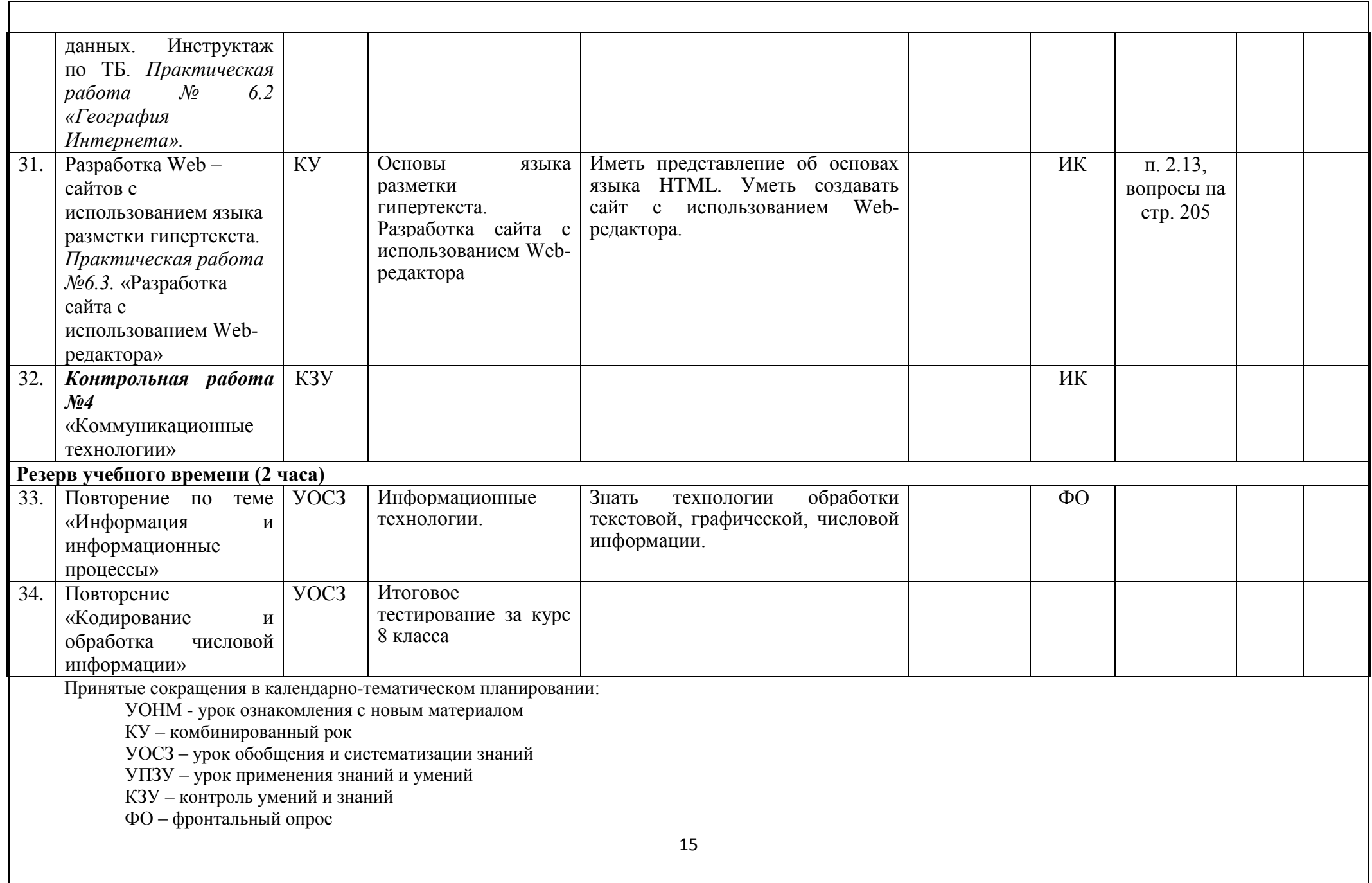

КР – контрольная работа, ИК – индивидуальный контроль